# **Przykładowy egzamin - Zestaw E17**

Ostatnia aktualizacja pliku: 22.01.2024 07:34.

Imię i nazwisko, numer albumu . . . . . . . . . . . . . . . . . . . . . . . . . . . . . . . . . . . . . . . . . . . . . . . . . . . . . . . . . . . . . . . . . . . .

## **Informacje wstępne**

- Punktacja: 46-50 pkt bdb(5,0); 41-45 pkt db+(4,5); 36-40 pkt db(4,0); 31-35 pkt dst+(3,5); 26-30 pkt - dst $(3,0)$ ; 0-25 pkt - ndst $(2,0)$ .
- **Egzamin należy wykonać na komputerach zamontowanych na stałe w pracowniach.**
- Student przesyłając rozwiązania oświadcza, że rozwiązał je samodzielnie.
- W trakcie egzaminu nie można korzystać z żadnych materiałów pomocniczych w żadnej formie. Wszelkie kody powinny być napisane manualnie bez wspomagania się dodatkami automatycznie generującymi kod (np. Copilot, chat GPT itp.).
- Publikowanie poleceń i rozwiązań w internecie jest zabronione do czasu napisania egzaminu przez wszystkich.
- Należy zwracać uwagę na właściwe umieszczenie kodu (luzem lub w pakiecie). Kod musi się kompilować, aby był sprawdzany. Kod zakomentowany nie będzie sprawdzany.
- Należy oddzielać klasę z definicjami od klasy testującej (z main) zgodnie z poleceniami.
- Jeśli w poleceniu nie jest podany typ zmiennej, można go wybrać dowolnie.
- Jeśli w danej metodzie nie ma sprecyzowanej "walidacji", to można ją pominąć.
- **Metody nie powinny wykonywać nadmiarowych, nielogicznych czynności.**
- Poza zmiennymi/polami w klasie wymienionym w polecaniach zabronione jest tworzenie innych pól w klasie. Stworzenie dodatkowych metod jest dopuszczalne (o ile polecenie tego nie zabrania), ale nie należy tego nadużywać.
- Należy zachowywać kolejność argumentów w konstruktorach i metodach. Należy dążyć do tego, że nazwy argumentów metod powinny pokrywać się z nazwami pól w klasie, gdzie to ma sens.
- Warto zwracać uwagę na typ zwracany metod jeśli metoda ma "coś" zwrócić, będzie to wskazane w poleceniu.
- Jeśli w poleceniu nie są sprecyzowane modyfikatory dostępu, należy dostępować zgodnie z zasadami hermetyzacji.
- Jeśli w poleceniu pojawia się informacja o konieczności zachowania formatowania napisów (np. wielkość znaków, znaki interpunkcyjne), to należy to bezwzględnie wykonać.
- **W rozwiązaniach należy uwzględniać dobre praktyki omawiane na wykładzie, o ile polecenie nie mówi coś innego.**
- Rozwiązania (projekt z IntelliJ) należy w całości spakować jako archiwum zip. Następnie ustawić nazwę. Rozwiązania należy umieścić na pendrive przekazanym przez prowadzącego egzamin. Rozwiązania niespakowane jako zip nie będą sprawdzane. Archiwum powinno być bez hasła.
- Nazwa archiwum powinna być wg schematu NUMERZESTAWU\_NUMERALBUMU.zip **gdzie numer zestawu znajduje się na górze kartki z poleceniami. np. A23\_123456.zip.**
- Zawartość pendrive będzie pusta. Umieszczenie poleceń na pendrive powinno odbyć się w czasie egzaminie. Rozwiązania po czasie mogą nie być sprawdzane.
- Podpunkty będą oceniane kaskadowo oraz wykładniczo wykonanie ich bez wykonania wcześniejszych podpunktów może oznaczać zero punktów. Koniec polecenia ma największą wagę w ocenię danego zadania.
- O ile nie zaznaczono w poleceniu inaczej, każdą z metod należy wywołać co najmniej jeden raz (może być bardzo trywialnie). Warto zwrócić uwagę, że samo tworzenie obiektów w każdym zdefiniowanym samodzielnie typie nie jest wymagane (chyba że polecenie tego wymaga).
- Po kartkach z poleceniami można pisać i traktować jako brudnopis.

## **Zadanie 1. (13pkt max.)**

A. Klasa BusStation w pakiecie transport z prywatnymi polami:

- name: typu String, reprezentujący nazwę dworca autobusowego.
- city: typu String, reprezentujący miasto, w którym znajduje się dworzec.
- buses: typu ArrayList<String>, lista przechowująca nazwy autobusów.

B. Metody w klasie BusStation:

- Metoda addBus(String bus): dodaje autobus do listy buses.
- Metoda removeBus(String bus): usuwa autobus z listy buses.
- Konstruktory, gettery, settery, toString(), equals() i hashCode().
- Pamiętaj o odpowiedniej kopii dla pola będącego listą tablicową.

C. Klasa IntercityBusStation, dziedzicząca po BusStation w tym samym pakiecie, z dodatkowym prywatnym polem numberOfPlatforms: typu int, reprezentujący liczbę peronów na dworcu.

D. Metody w klasie IntercityBusStation:

- Konstruktory, gettery i settery dla numberOfPlatforms.
- Nadpisane metody toString(), equals() i hashCode().

E. Napisz klasę testującą TestBusStation w tym samym pakiecie:

- W metodzie main utwórz obiekty klasy BusStation i IntercityBusStation.
- Testuj działanie metod dodawania i usuwania autobusów.
- Wyświetl informacje o obu dworcach, aby sprawdzić poprawność działania metod.

### **Zadanie 2. (13pkt max.)**

- Wykonaj poniższe czynności w pakiecie university.
- Napisz rekord Student z polami id (typu int), name (typu String) oraz averageGrade (typu double). Zaimplementuj dwie klasy implementujące generyczny interfejs Comparator: AverageGradeComparator do porównywania obiektów po polu averageGrade (od najwyższej do najniższej średniej ocen) oraz IdComparator do porównywania obiektów po polu id (od najniższego do najwyższego identyfikatora). Stwórz listę tablicową 5 obiektów typu Student i posortuj ją zgodnie z oboma kryteriami (najpierw po średniej ocen, a następnie przy równości po identyfikatorze).

### **Zadanie 3. (12pkt max.)**

- Poniższe czynności wykonaj w pakiecie finding.
- Utwórz statyczną metodę generyczną findFirstNonNull. Metoda ta przyjmuje tablicę obiektów tego samego typu generycznego T i zwraca pierwszy element z listy, który nie jest null. Jeśli wszystkie elementy są null, metoda zwraca null. Stwórz przypadek testowy.

### **Zadanie 4. (12pkt max.)**

W pakiecie algorithm, zaimplementuj statyczną metodę mapToString(HashMap<K, V> map), która zwraca String reprezentujący wszystkie pary klucz-wartość w podanej mapie w formacie "klucz: wartość". Każda para powinna być oddzielona przecinkiem i spacją. Metoda ta powinna być odpowiednia dla map przechowujących dowolny typ kluczy i wartości. Stwórz przypadek testowy na bazie klasy klucza Person z polem name. Przyjmij, że dwie osoby są równe jeśli mają te same imię.

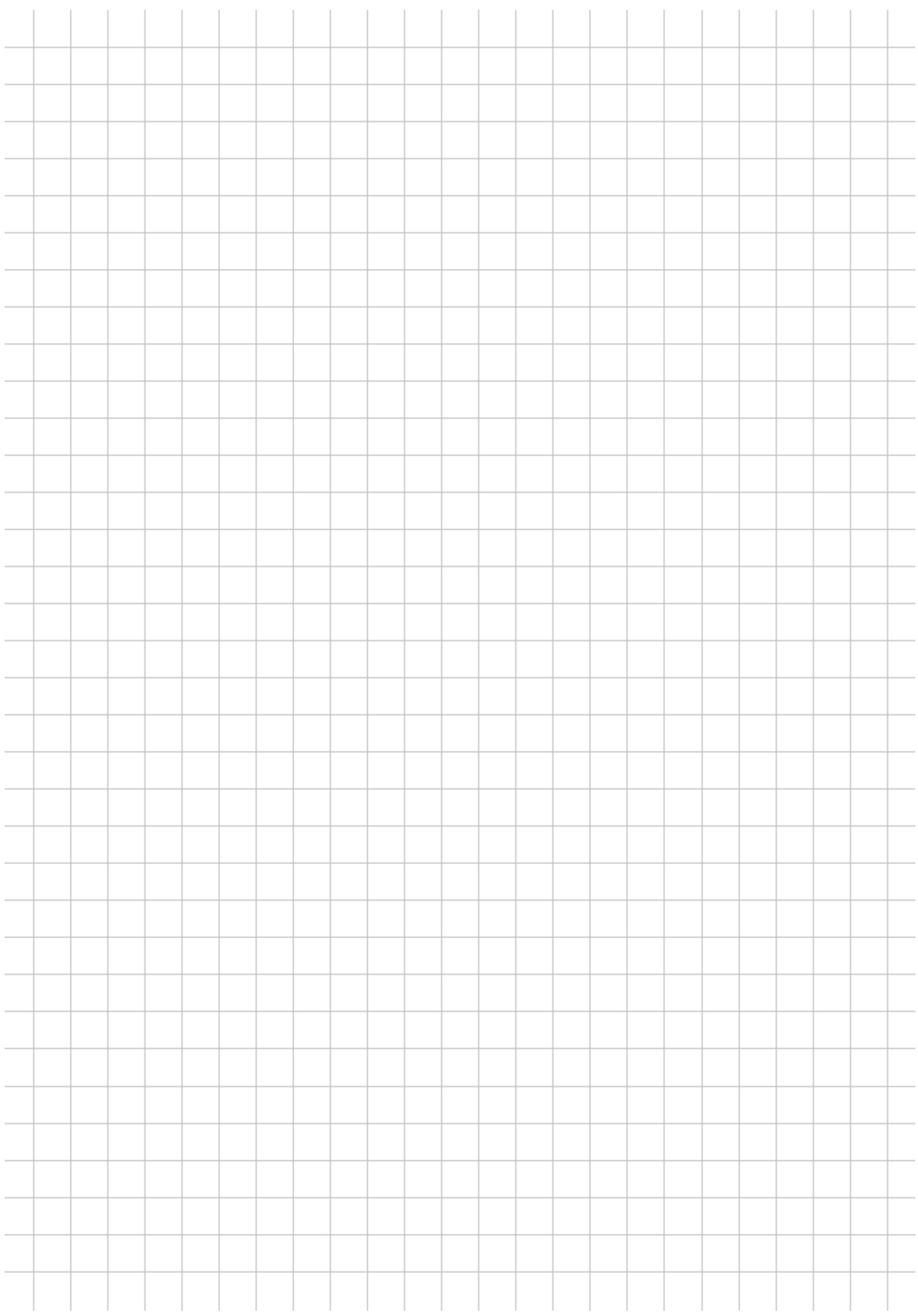